Palestine An-Najah National University Faculty of Information Technology Computerized Information Systems

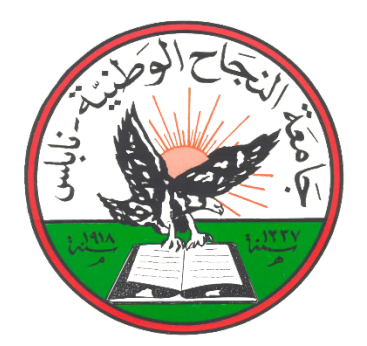

دولــــــــــة فلســـــــــطین جامعة النـجـاح الـوطـنـیـة كلیـة تكنولوجیا المعلومات قسم نظم المعلومات المحوسبة

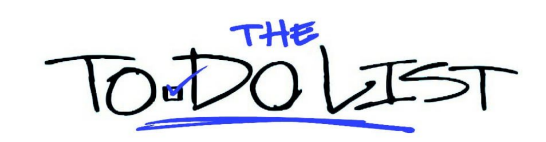

#### **Student:**

Haneen Al Haj Asaad

#### **Supervisor: Baker abdulhaq**

Examination committee Nezar Awartani Mutasem Abuzant

> *This document done and submitted for graduation project in Computerized Information Systems department.*

> > *An-Najah National University*

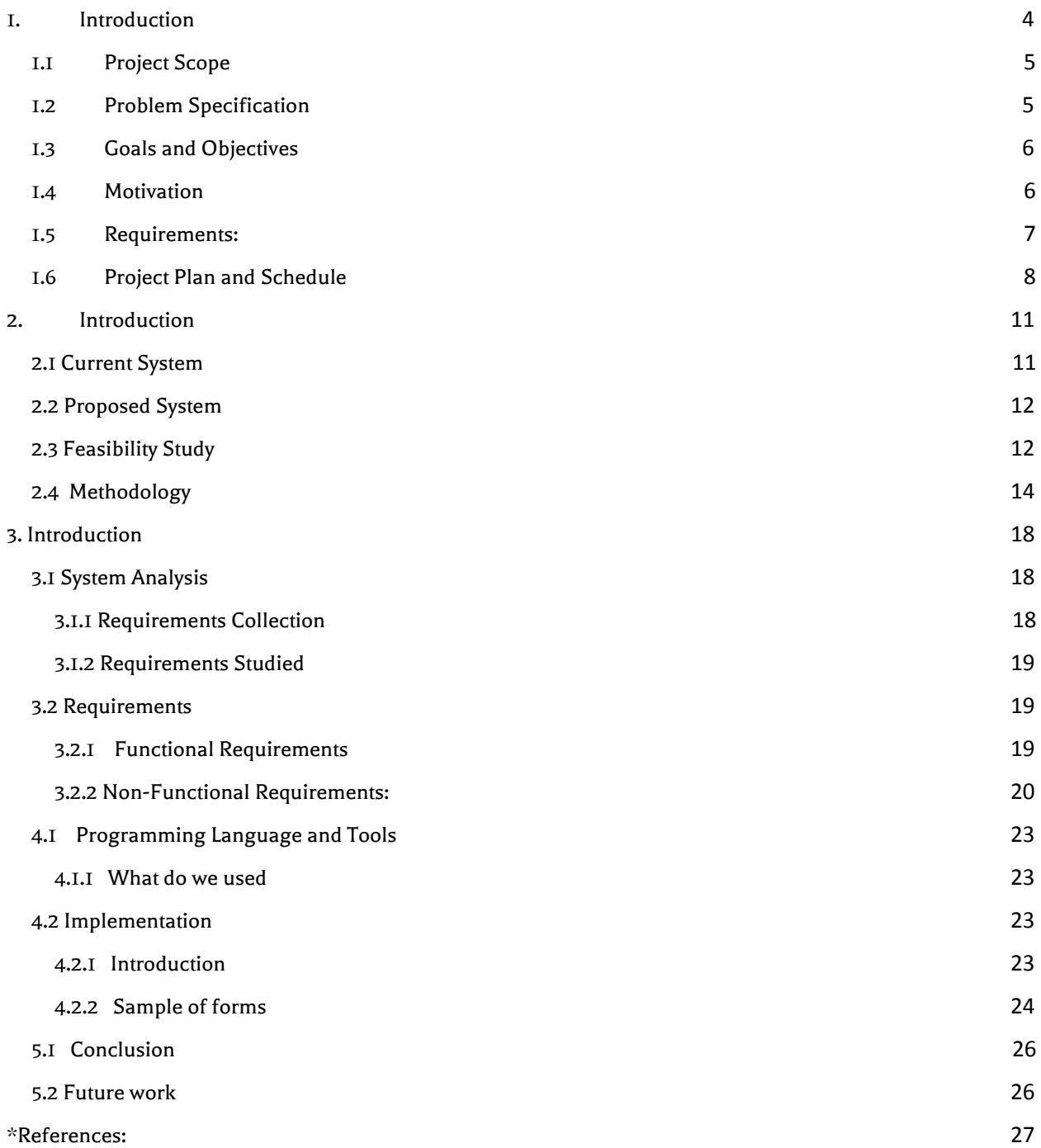

## Abstract

*To do list application* is an application to help housewife to prepare the list of purchases they need and distribute tasks to household members by locating them by GPS and selecting the closest person to the specified location.

In the real world housewife has to face some difficulties in identifying some of the necessities that the home needs or they may forget some of them ,this may lead to need more time to bring what she need and go to the store more than once.

# Chapter One

## 1. Introduction

Todo list is a Mobile application where the housewife can make a list of purchases and their locations share it with household members devices, each task will be given to the nearest individual , also will be able to notify the user when he near location of any item. Instead of the traditional way to do list by using paper and pen. But when using application the possibility of identifying, distributing and modifying them is easier.

## 1.1 Problem Specification

Todo List application will meet the clients and the customer's needs especially in the field of today's trending technology in many different ways; firstly relieve the effort to remember purchases. Secondly it will distribute tasks to individuals in an easy way. Finally help the housewife to remember lists previously prepared .

## 1.3 Goals and Objectives

**●** The **main goal** of Todo is the possibility of sharing the list is put by the mother and share it with the members of the house, allowing individuals to accept or reject this list.

- **● After preparing the list**, the places where the task are located and the places of the individuals are identified each task will be given to the nearest individual.
- **● Finally** ,the user will get notification remind him about the taske.

## 1.3 Motivation

Although there are many applications to organize the tasks that we want to do at a specific time, there is no application that is competent to organize and make ready lists for the housewife and that is what every housewife wants.

TODO is the solution that will provide those services is an easy, simple and amusing way.

## **1.5**Requirements:

#### **Project requirements**

- Hardware devices
	- o Mobile/emulator .
	- o Computer.
- Software
	- o Operating system (Android) .
	- o Android studio .
	- o Word , PowerPoint
		- For the project documentation.

#### **Staffing requirements**

Android developer .

## 1.6Project Plan and Schedule

This project started at the start of Feb ,2018 and should be completed by the end of April, 2018.

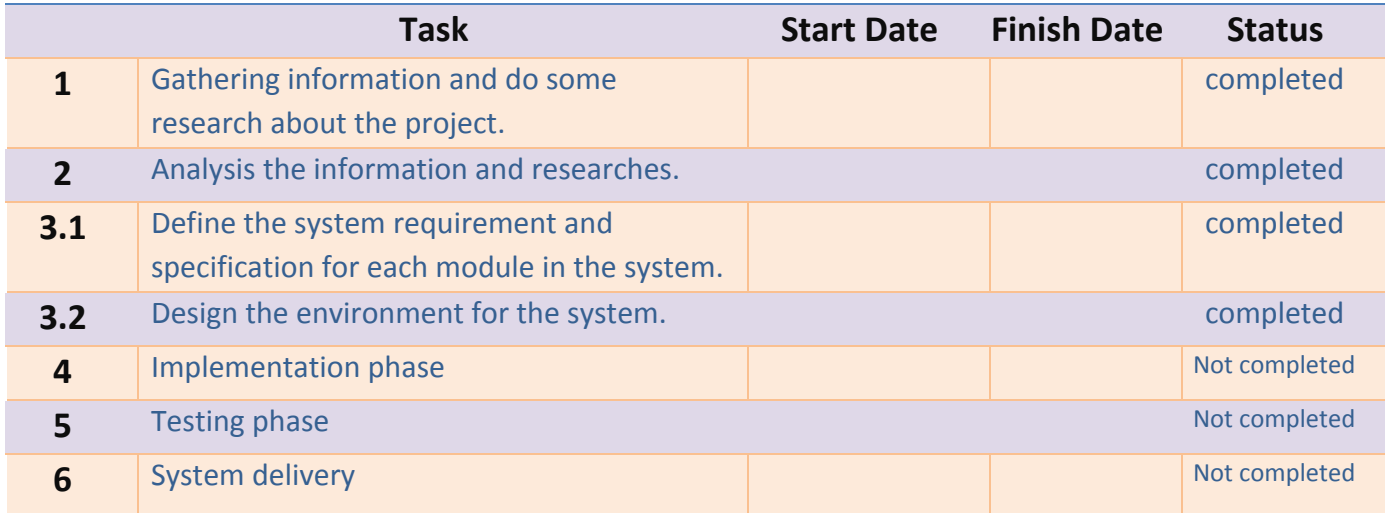

Table 1.1 Project Plan

## Chapter Two (Literature and Methodology)

This chapter will introduce a background for the current routing system and also discuss the proposed system. The advantages and disadvantages of the proposed routing system will be identified. Finally the feasibility study and the development methodology for the proposed routing system will be shown.

## 1. Introduction

Todo list application , which give a service that specializes to the people who are looking for application to organize and facilitate the tasks entrusted to them ,the application comes to solve the unwanted way, and requires effort and a long time.

## 2.1 Current System

Another advantage through my application, the application will help people and housewife in particular to use there mobile phones in useful way to facilitate there life instead of the traditional way of preparing lists of tasks .

The current system of prepare your todo list is write what you want to do or purchase by using paper and pin or write it as a notes, and if you want to tell someone to bring you something or do it for you the process is inefficient.

This current system is not accurate and it will take much effort and time to practice.

#### **Advantages of the current system:**

Its traditional method is common and available to all people .

#### **Disadvantages of the current system:**

- The current system would take a long time and effort, and in some cases without a good result.
- In some cases the list maybe lost .

## 2.2 Proposed System

The proposed application give user the ability to do lists using their devices , with a simple design , in addition to that it facilitate the list preparation and share process which will lead to reduce the possibility of loss of the list or lack of ability to obtain it after preparation, This way will eliminate the simple current system and eliminate the problem of put a lot of effort to prepare and share your list.

#### **Advantages of the proposed system:**

- It will reduce the effort that the user would put in the current system and will produce better results.
- It will share your list with other users in easy way .
- In addition the application will remind the user so as not to forget any item.
- Save a copy of your previous lists.

#### **Disadvantages of the proposed system:**

● The system require a device with android operating system , which would be difficult for some users.

## 2.4 Methodology

After i looked at Agile software development principles i found that it is the best way to implement the project because of the ability to modify and check is available after each stage ,accordingly, the project was executed using Scrum framework and divided to sprints ,at the end of a sprint, i well holds two events: the sprint review and the sprint retrospective.

At the sprint review:

- 1) Reviews the work that was completed and the planned work that was not completed.
- 2) Presents the completed work.

At the sprint retrospective, the team:

- 1) Reflects on the past sprint.
- 2) Identifies and agrees on continuous process improvement actions.

## Chapter Three (Requirements)

## 3. Introduction

At the beginning, after agreeing on the idea of Todo list project and discussion about it.

A feasibility study has been established on the level of five years to find out if it will be successful or not.

In this chapter, we will talk about system analysis and system design model.

### 3.1 System Analysis

In this chapter, we will discuss how collect the requirements and method we use to collect the requirement, then classify this requirement based on the actors, the system have two actors (the user how create the list and the user will be shared with him).

1. Using document analysis and study from tutorials:

That comes by trying to elicit information from relevant documentations and viewing existing systems such as **wonder list** to study and understand some details.

#### 2. Other Systems:

It is one of the sources that used to collect requirements. I made a search on the Internet sites such as googlekeep for a range of systems similar to the **Todo app**, and i study a lot of tutorials and we understood how the todo lists app work then i take the appropriate requirements for our system.

#### 3. interviews:

One of the default styles to collect information for most systems. Where I make interviews with housewife then ask what they hope to be implemented as an application to help them to prepare there lists comfortably.

## 3.1.2 Requirements Studied

After requirement collection, we studied the requirement and added our suggestions to it.

## 3.2 Requirements

The following section presents functional and nonfunctional requirements **i**dentified for the Todo list application.

Functional requirements are listed first, according to their relationship to the overall system and users. The non-functional requirements that pertain to (Efficiency, usability, Reliability, Maintainability, Security, Portability) The functional requirements have been specified using a natural language description.

#### 3.2.1 Functional Requirements

This subsection presents the identified functional requirements for the Todo list application. Initially, general requirements that pertain to the whole system are given. Where possible, subsequent requirements have been demarcated based on their relevance to the users of the system.

#### 3.2.1.1 User (Customer)

Table below presents the identified functional students requirements that directly relate to the user of the system.

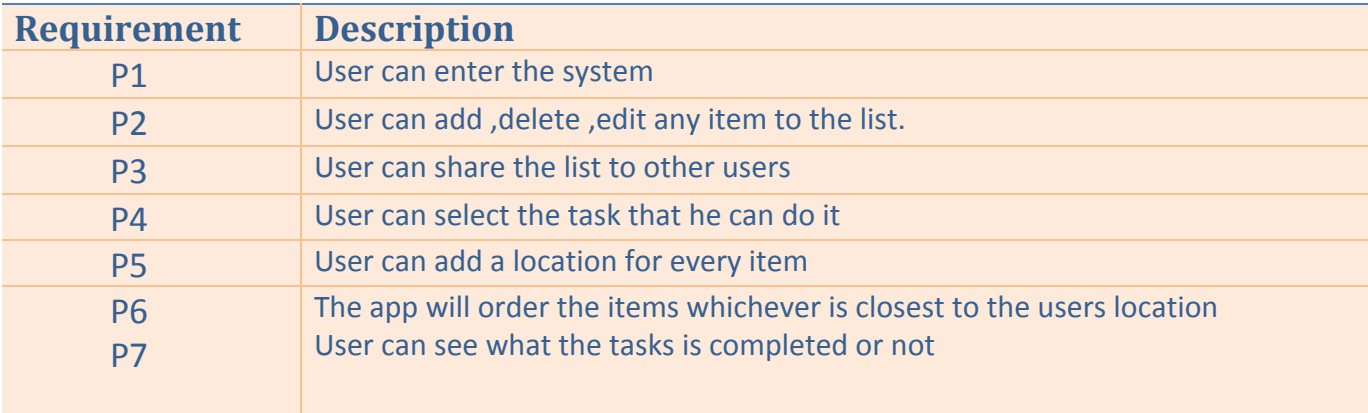

Table 3.1 Functional Requirements / User

#### 3.2.2 Non-Functional Requirements:

This subsection presents the identified non-functional requirements for ToDo System. The subcategories of non-functional requirements given are (Usability, Efficiency, Reliability, Maintainability, Security, and Portability).

#### 3.2.2.1 Usability

- $\rightarrow$  The system is easy to learn how to use.
- $\rightarrow$  The main menu designed to be user friendly.
- $\rightarrow$  Users can deal with selecting scene from the main menu easily.
- $\rightarrow$  User is able to enter the system using his \her device.
- $\rightarrow$  Rapid move inside the system.
- $\rightarrow$  The system contains instructions to help the user.

#### 3.2.2.2 Efficiency

- $\rightarrow$  The system shall be fast to respond orders from the user.
- $\rightarrow$  The system should handle the load without degradation of service.
- $\rightarrow$  The system can handle with maximum number of Characters without performance degradation (Capacity).
- $\rightarrow$  The system shall be able to perform without lagging.

#### 3.2.2.3 Reliability

#### 3.2.2.4 Maintainability

3.2.2.5 Security

#### 3.2.2.6 Portability

## Chapter Four (System Implementation)

### 4.1 Programming Language and Tools

What do we used?

- 1. Android studio.
- 2. Java code
- 3. Emulator
- 4. java SDK's
- 5. Client, server .

### 4.2 Implementation

#### 4.2.1 Introduction

First, i created website design through we design screens, forms, and we created more than one design until we came to the final design.

After we create database, then develop all modules , and connect all pages.

## Chapter Five (The Conclusion)

## 5.1 Conclusion

Todo list application that seeks to create a list of item the user need that is easier than traditional way of prepare lists , and share the list to other devices .

## 5.2 Future work

While there are a number of features, needs, wants, and/or capabilities known, there are some of these that will not be planned for the final release of this project. However, below is a list of planned enhancements for later versions of Superb Presenter:

1.the application get a recommendation.

2.draw a shortest path the user can use it to do all tasks.

#### \*References:

<https://developer.android.com/> <https://www.javatpoint.com/>